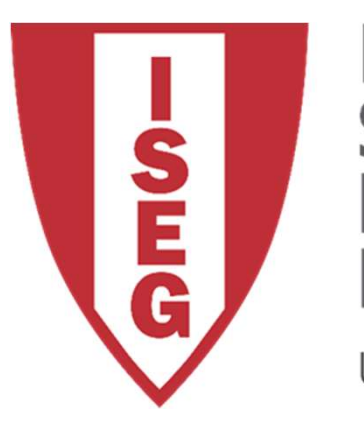

#### **LISBON SCHOOL OF ECONOMICS & MANAGEMENT**

UNIVERSIDADE DE LISBOA

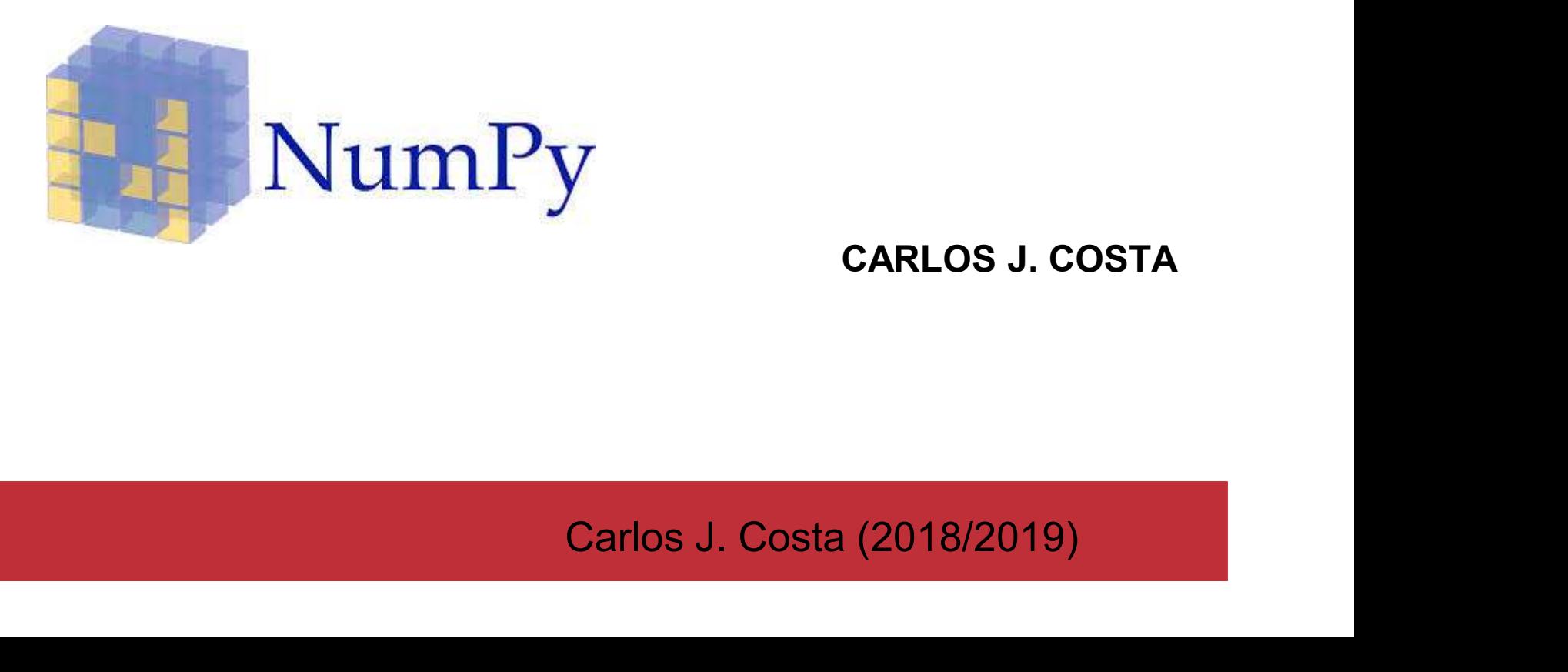

CARLOS J. COSTA

Carlos J. Costa (2018/2019)

- **Mumpy<br>• Numpy is a fundamental Python library for<br>scientific computing.** scientific computing. • Numpy<br>• Numpy is a fundamental Python library for<br>• Provides array related functionality<br>• Has higher level of performance • Numpy is a fundamental Python<br>• Scientific computing.<br>• Provides array related functiona<br>• Has higher level of performance
- 
- $\begin{aligned} \text{Chapter level of performance} \\\\ \text{Carios J. Costa (ISEG)} \end{aligned}$

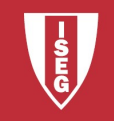

**Numpy**<br>
import numpy as np<br>
c = np.array([1,2,3,4])<br>
print(type(c))  $c = np.array([1,2,3,4])$ print(type(c))

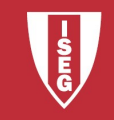

• Create array<br>  $a = np.array([1, 2, 3, 4])$  $a = np.array([1, 2, 3, 4])$ 

 $pe = a.shape$ <br>  $k = np.data(a)$ <br>  $ee = a.size$ <br>  $CaAs. Costa (SEC)$  2018/19 - 4 • Create array<br>  $a = np.array([1, 2, 3, 4])$ <br>
• Shape, rank and size:<br>  $shape = a.shape$ **Similar Example 3 Allen III (1974)**<br>
Shape, rank and size:<br>
shape = a.shape<br>
rank = np.ndim(a)<br>
size = a.size Create array<br>
a = np.array([1,2,3,4])<br>
Shape, rank and size:<br>
shape = a.shape<br>
rank = np.ndim(a)<br>
size = a.size Create array<br>
a = np.array([1,2,3,4])<br>
Shape, rank and size:<br>
shape = a.shape<br>
rank = np.ndim(a)<br>
size = a.size

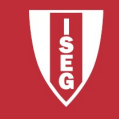

- 
- **The bidimensional array (matrix):**<br>
  $b = np.array([1, 2, 3], [4, 5, 6]])$
- The bidimensional array (matrix):<br>• b = np.array ([[1,2,3],[4,5,6]])<br>• What information can be obtained about<br>this array: • The bidimensional array (matrix):<br>• b = np.array ([[1,2,3], [4,5,6]])<br>• What information can be obtained about this array: this array: • The bidimensional array (matrix):<br>
• b = np.array ([[1,2,3], [4<br>
• What information can be obtained<br>
this array:<br>
• shape = b.shape<br>
rank = np.ndim(b)<br>
size = a.size The bidimensional array (matrix):<br>
b = np.array ([[1,2,3],[4,<br>
What information can be obtained<br>
this array:<br>
shape = b.shape<br>
rank = np.ndim(b)<br>
size = a.size
- **array:**<br>
upe = b.shape<br>
uk = np.ndim(b)<br>
e = a.size<br>
carlos J. Costa (ISEG)<br>
2018/19 5<br>
2018/19 5  $b = np.array([1, 2, 3],$ <br>What information can be obta<br>this array:<br>shape = b.shape<br>rank = np.ndim(b)<br>size = a.size

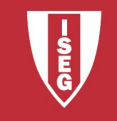

**Mumpy**<br>• Change value to array:<br>a [2]=50  $a[2]=50$ print(a)

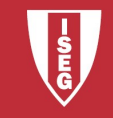

• Create an array with zeros only<br>  $\begin{array}{rcl} \bullet\ \text{Create an array with zeros only} \ \mathsf{a} & = \mathsf{np}.\mathsf{zeros}\left(\left(2,2\right)\right) \end{array}$ 

 $a = np{\text{.zeros}}((2, 2))$ print(a)

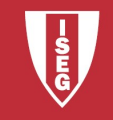

**Mumpy**<br>• Create array with only "one"

$$
b = np.ones((1, 2))
$$
\nprint(b)\n  
\nCarlos J. Costa (ISEG)\n  
\n2018/19 - 8

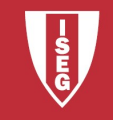

Numpy<br>• create 3x3 identity array

$$
d = np \cdot eye(3)
$$
  
print(d)  
Carlos J. Costa (ISEG) 2018/19 - 9

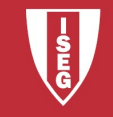

**Mumpy**<br>• Create array filled with random numbers

$$
e = np.random.randn((4, 4))
$$
  
print(e)  
Carlos J. Costa (ISEG)  
2018/19 - 10

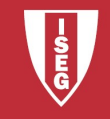

#### a = np.array( $[1, 2, 3, 4]$ ,  $[5, 6, 7, 8]$ , [9,10,11,12]]) print(a)

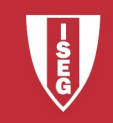

- 
- **Mumpy**<br>• slicing arrays<br>• number of rows, number of co
- $\begin{bmatrix}\n1 & 3 \\
1 & 3\n\end{bmatrix}$ <br>
Carlos J. Costa (ISEG)<br>
2018/19 12 Mumpy<br>• slicing arrays<br>• number of rows, number of columns<br>• start line to 3, columns from 1 (second) to • slicing arrays<br>• slicing arrays<br>• number of rows, number of columns<br>• start line to 3, columns from 1 (second) to 3 3

 $b = a[:3, 1:3]$ 

```
print(b)
```
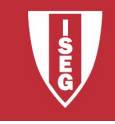

 $b[0, 0] = 99$ 

**Numpy**<br> **b**[0, 0] = 99<br> **•** what happens to array a?

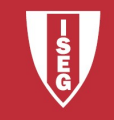

er and the Mumpy<br>• Another example handles indexes

```
eate a new array<br>
np.array([[1,2,3], [4,5,6], [7,8,9],<br>, 11, 12]])<br>
nt(a)<br>
Carlos J. Costa (ISEG) 2018/19 - 14
Numpy<br>Another example handles indexes<br>import numpy as np<br>#create a new array<br>a = np.array([[1,2,3], [4,5,6], [7,8
Numpy<br>Another example handles indexes<br>import numpy as np<br>#create a new array<br>a = np.array([[1,2,3], [4,5,6], [7,8,<br>[10, 11, 12]])
a = np.array([1, 2, 3], [4, 5, 6], [7, 8, 9],[10, 11, 12]print(a)
```
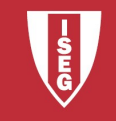

ereate an array of indexes<br> **•** create an array of indexes

 $b = np.array([0, 2, 0, 1])$ 

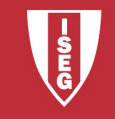

- **Mumpy**<br>• Select an element from each column using<br>the b indexes, that is, selects: the b indexes, that is, selects: • Select an element from each column using<br>• Select an element from each column using<br>• element with index 0 on the first row<br>• element with index 2 on the second row • Select an element from each column using<br>
• Select an element from each column using<br>
• element with index 0 on the first row<br>
• element with index 2 on the second row<br>
• element with index 0 on the third line • Select an element from each column using<br>the b indexes, that is, selects:<br>• element with index 0 on the first row<br>• element with index 2 on the second row<br>• element with index 0 on the third line<br>• element with index 1 o • Select an element from each column using<br>the b indexes, that is, selects:<br>• element with index 0 on the first row<br>• element with index 0 on the third line<br>• element with index 1 on the fourth row<br>• relement with index 1
- 
- ment with index 2 on the second row<br>ment with index 0 on the third line<br>ment with index 1 on the fourth row<br>print (a [np.arange (4), b])<br>carlos J. Costa (ISEG)<br>carlos J. Costa (ISEG)
- 
- 

```
print(a[np.arange(4), b])
```
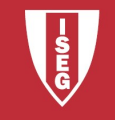

- Numpy<br>• For example, you can change the<br>• elements of each column according to the elements of each column according to the array of indexes. • For example, you can change the<br>elements of each column according to the<br>array of indexes.<br>• E.g. add 10, but only to the values found<br> $\frac{1}{a \ln p \cdot \text{area}(4)}$ , b]  $+ = 10$
- a (Inp. arange (4), b]  $+$  = 10<br>
print (a)<br>
print (a)<br>
carlos J. Costa (ISEG)<br>
2018/19 17

```
a [np.arange(4), b] += 10
```

```
print(a)
```
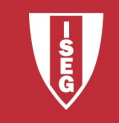

### Bibliografia

Bibliogr<br>• http://www.numpy.org/

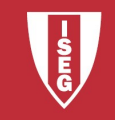